## **Strong Password Naming Convention** D. McCoy 5/11/2019

Strong Password Attributes:

Always 10 characters long

Different for each website but easy to remember

If special characters are not allowed, use a substitute or fill character such as "0" zero

## Password Template: A a a a . n n n n \*

Characters:

- 1 First character is CAPITAL, derived from the name of the website
- 2,3,4 Next 3 characters are lower case, derived from the name of the website
- 5 Next is a special character such as a "." period
- 6,7,8,9 Next is your chosen 4 numbers (memorize)
	- 10 Last is another special character such as an "\*" asterisk

## **Step 1 Enter a 4 digit number you can remember - memorize this number**

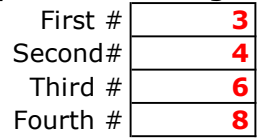

## **Website or URL: Strong Password from Naming Convention Template:**  $A$ AAA Carolinas A a a c . 3 4 6 8  $*$ Beaufort County  $B \text{ e } a u$ . 3 4 6 8  $^*$ Consumer Cellular C o n s . 3 4 6 8 \* Dell De l l . 3 4 6 8 \* Ebay E b a y . 3 4 6 8  $*$ Facebook Face,  $3468*$ Google Account Goog. 3468\* Hertz Car Rental  $Her t$ . 3 4 6 8  $*$ Intuit Quicken Intu. 3468 \* Jet Blue  $J$  e t b . 3 4 6 8  $*$ Kroger  $K r o g$ . 3468\* Land's End  $L$  and  $3468*$ Microsoft Account Micr. 3468\* MyMedicare.gov Myme.  $3468*$ Netflix  $N e t f$ . 3 4 6 8  $*$ Open Table  $0 p e n$ . 3 4 6 8  $*$ Palmetto Electric P a I m .  $3468*$ Quicken Quic. 3468\* Roku  $R$  o k u . 3 4 6 8  $*$ South Coast Health Sout . 3 4 6 8 \* Travelers Trav.  $3468*$ United Airlines Unit. 3468\* Vistaprint.com  $V$  i s t . 3 4 6 8  $*$ Walgreens.com Walg.  $3468*$  $X$ finity  $X$  f i n . 3 4 6 8  $*$ Zappos  $Zap$   $Zap$   $P$   $Zap$   $P$   $Q$   $3$   $4$   $6$   $8$   $*$ How to handle exceptions or special situations Designer Shirts D e s i **0** 3 4 6 8 **0** No special characters allowed BMW B m w **0** . 3 4 6 8 \* Fill 4th character Maverick Investments M a v e . 3 4 6 8 \* **2** Must change or cannot reuse prior password,

append 2 or 3, etc.